### CS 4440 A

# Emerging Database **Technologies**

Lecture 5 01/24/24

#### Next Part: Database System Implementation

- Hardware and file system structure
- Indexing and hashing
- Query optimization
- **Transactions**
- Crash recovery
- Concurrency control

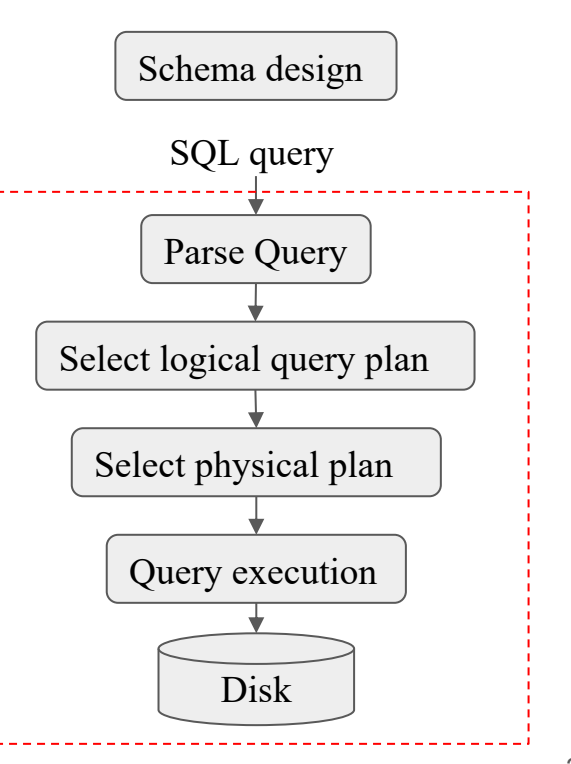

## Reading Materials

Database Systems: The Complete Book (2nd edition)

• Chapter 13: Secondary Storage Management

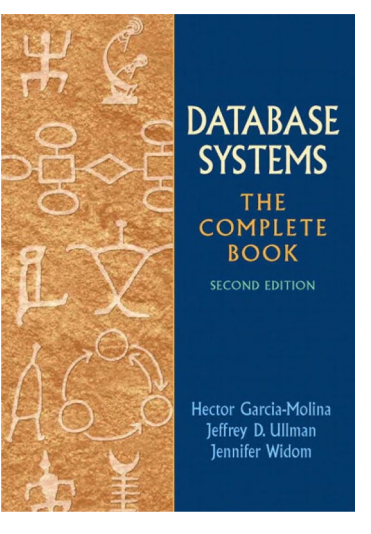

Acknowledgement: The following slides have been adapted from EE477 (Database and Big Data Systems) taught by Steven Whang.

#### Data storage

- Database systems always involve secondary storage, e.g., disk
- We will study how a typical computer system manages storage
	- Memory hierarchy
	- Speed of data access
	- Data representation

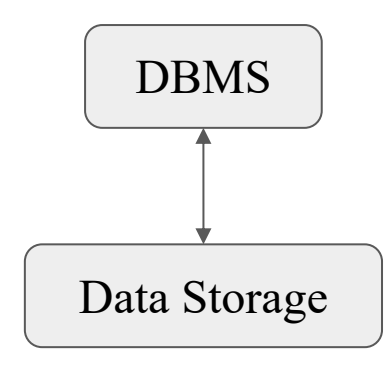

#### Typical computer system (Von Neumann architecture)

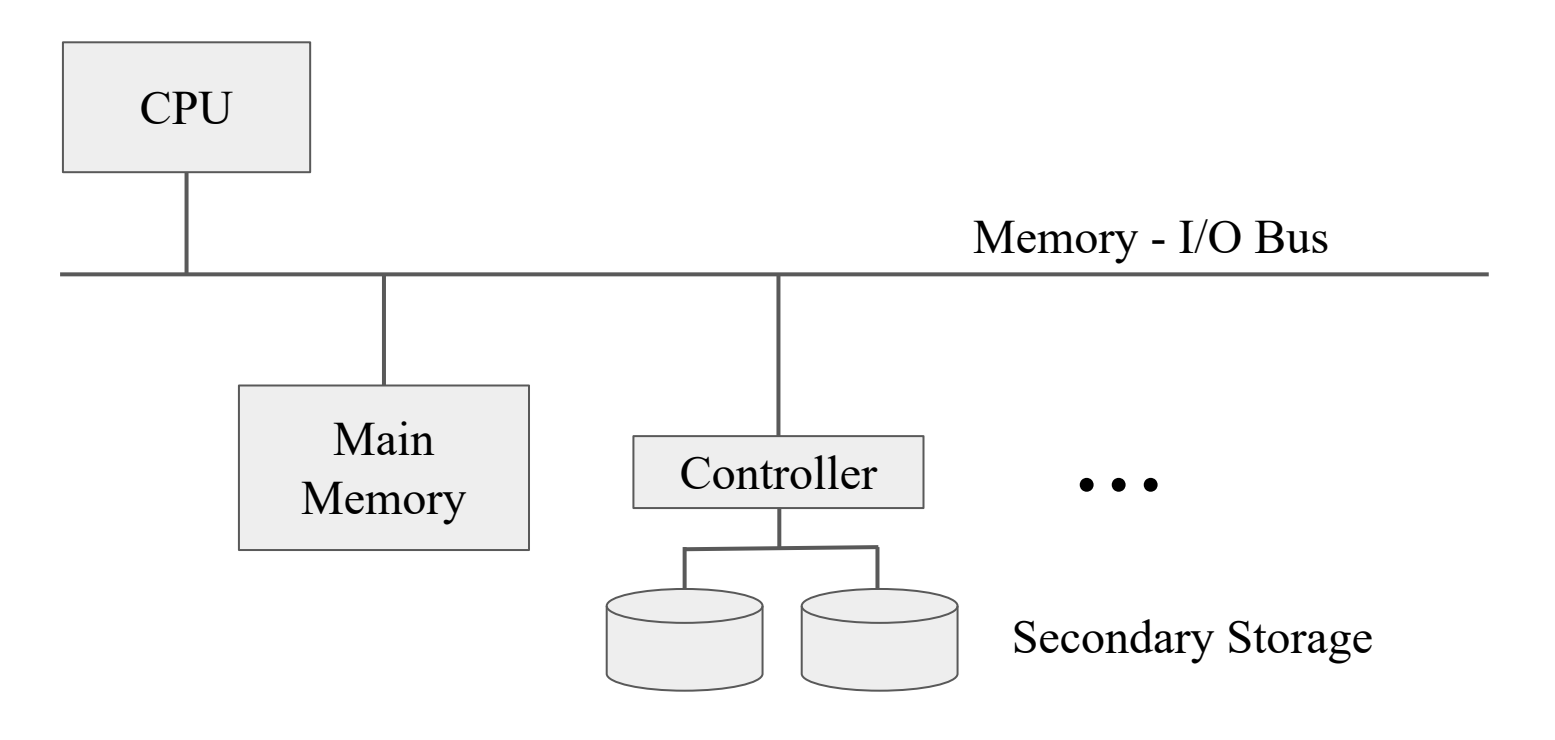

#### Why not store everything in main memory?

- Memory is expensive
	- $\circ$  Memory is  $\sim $10/\text{GB}$
	- $\circ$  Solid state disk (SSD) is  $\sim$ \$0.1/GB
	- $\circ$  Magnetic disk is ~\$0.05/GB
	- Large databases can be 10-100 TB
- Memory is volatile
- Some specialized systems do store the entire database in memory

#### Storage hierarchy

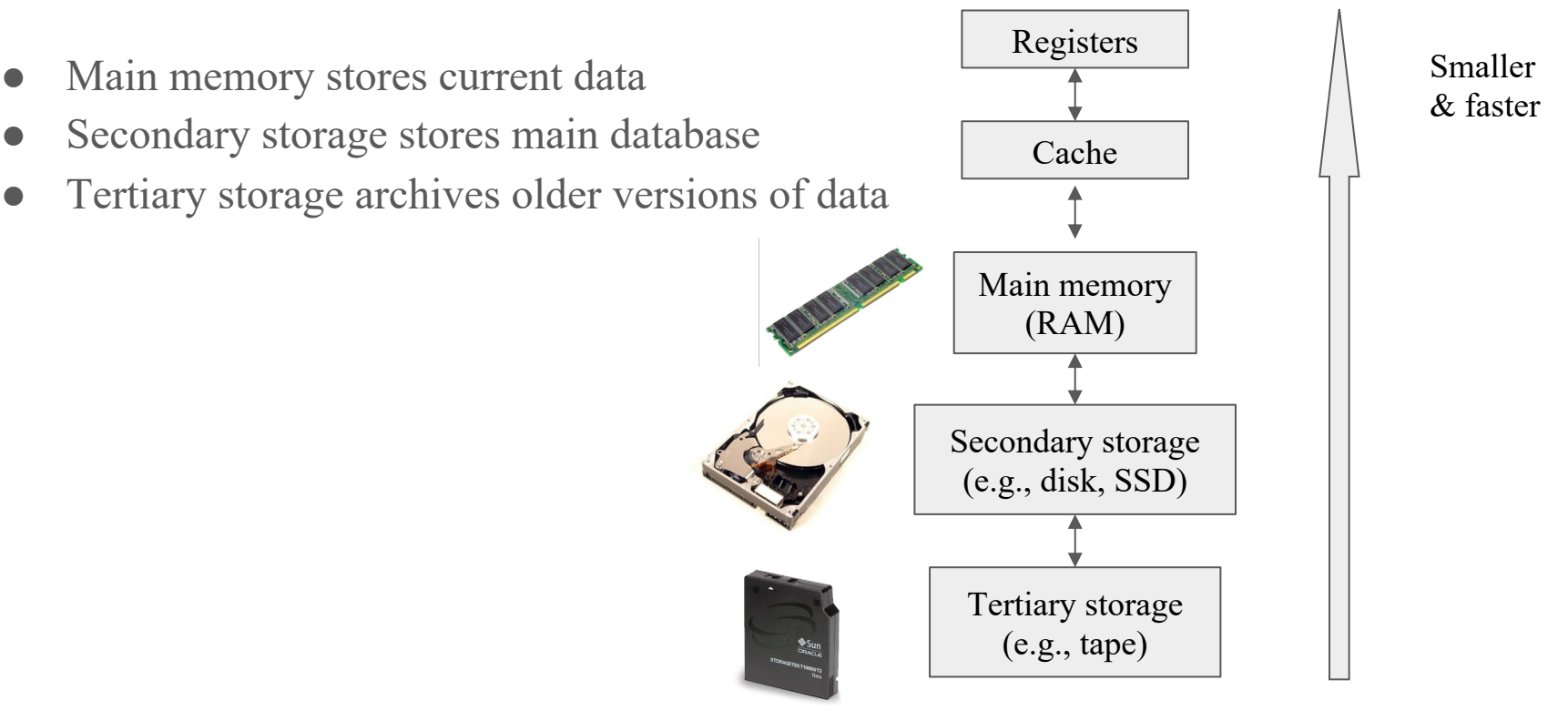

#### Numbers everyone should know by Jeff Dean

"Numbers Everyone Should Know" from Jeff Dean. Slides #1, Slides #2 (

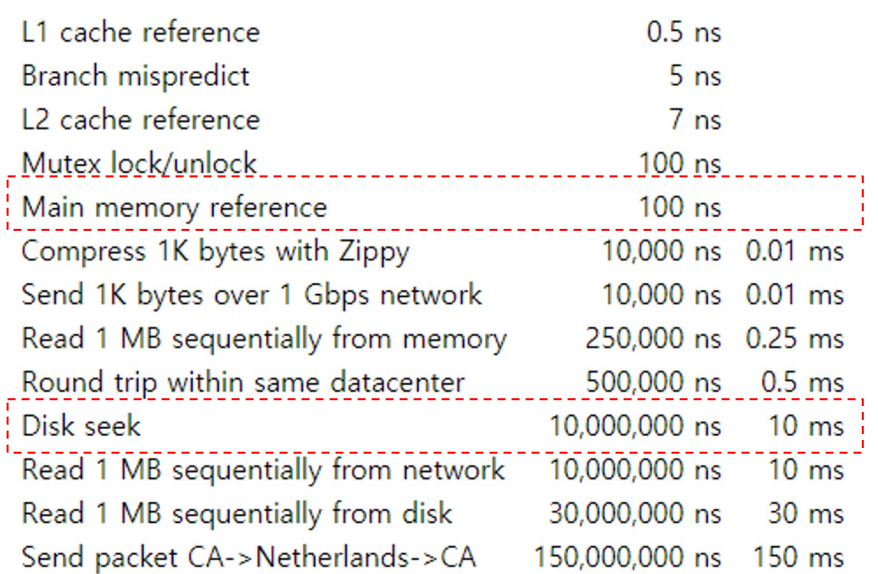

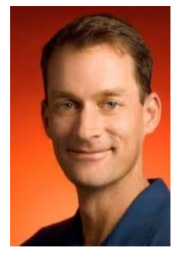

Google AI boss

#### Where

- 1 ns =  $10^{-9}$  seconds
- $\bullet$  1 ms = 10<sup>-3</sup> seconds

#### Jim Gray's storage latency analogy: how far is the data?

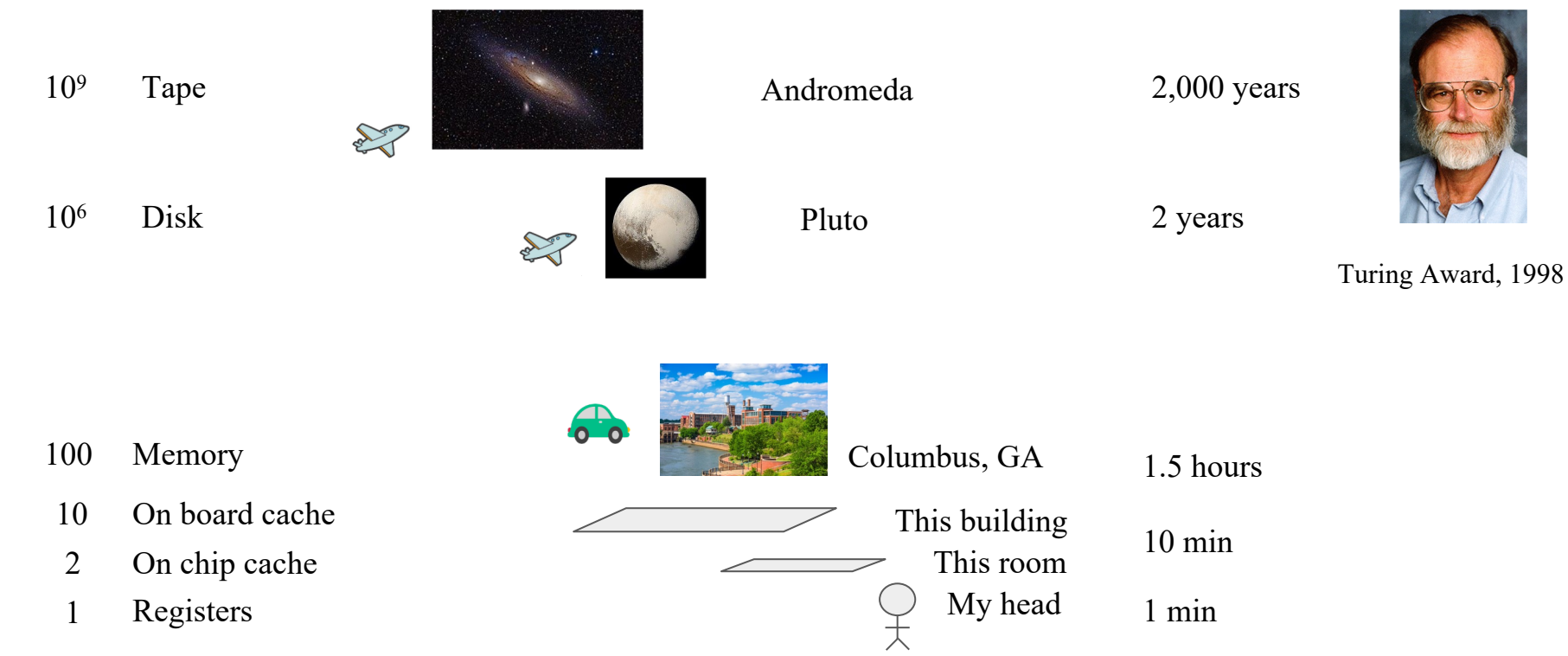

#### Secondary storage

- Storage that is not directly accessible by the CPU
- Retains data even when the computer is powered off
	- Unlike RAM, which is temporary and volatile
- Examples:
	- hard drives
	- SSDs
	- USB flash drives

#### Disks (HDDs)

- We will focus on the typical magnetic disk
- One or more circular platters rotate around a spindle
- Tracks of the same radius form a cylinder

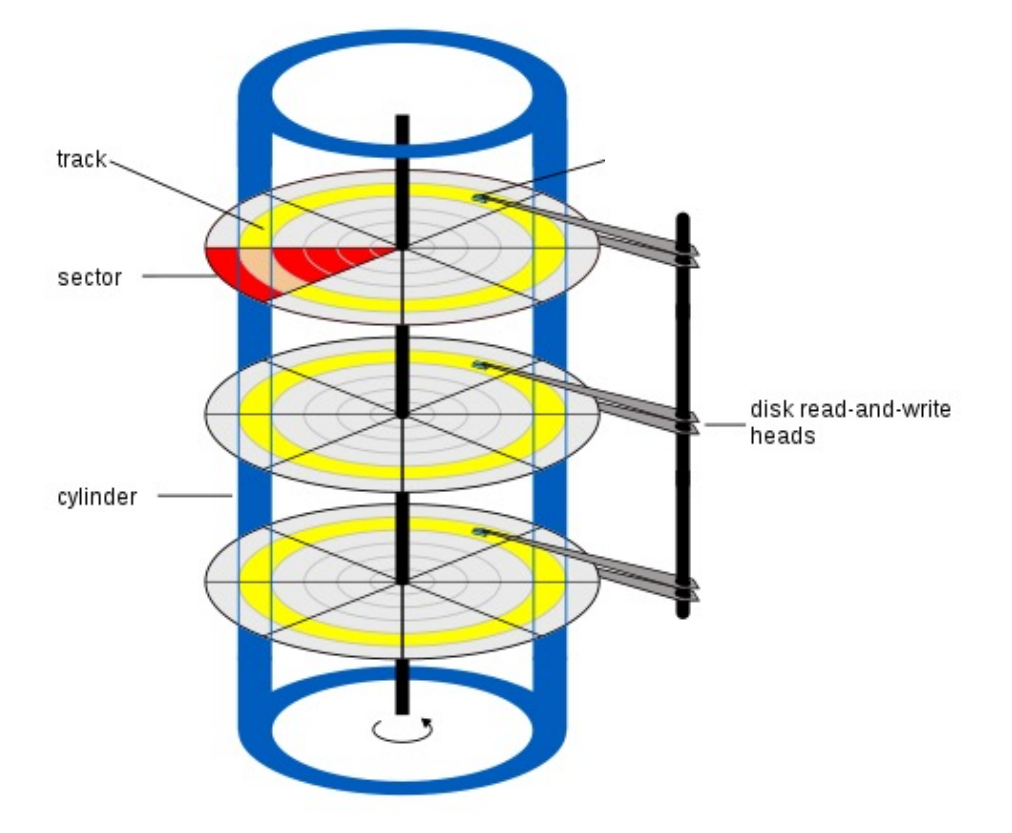

#### Top view of disk surface

- The disk is organized into tracks
- Tracks are organized into sectors, which are indivisible units
- Blocks (unit of transfer to memory) consist of one or more sectors
- Gaps are used to identify the beginnings of sectors

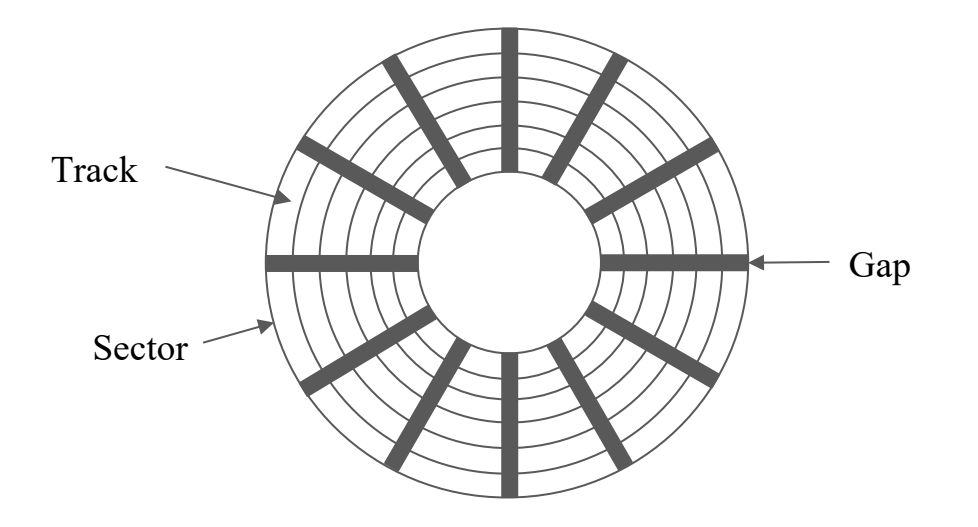

#### Disk access time

- Latency = seek time + rotational delay + transfer time + other
	- Seek time: position disk head on a cylinder containing the track to read
	- Rotational latency: time until the first sector of the block moves under the head
	- Transfer time: time to read/write data in sectors

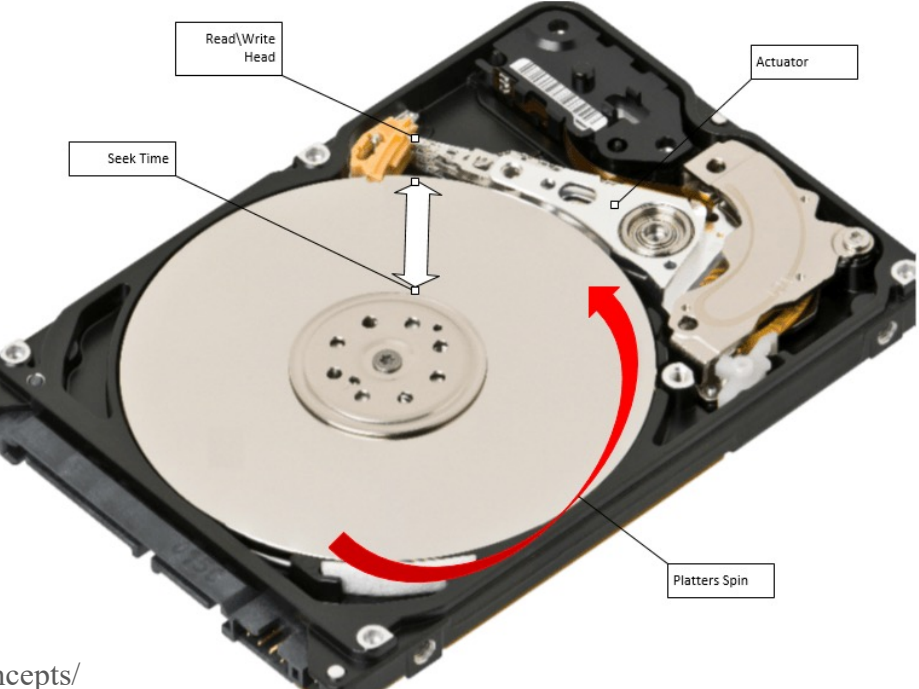

#### Seek time

• The seek time depends on the distance the head has to travel to the desired cylinder

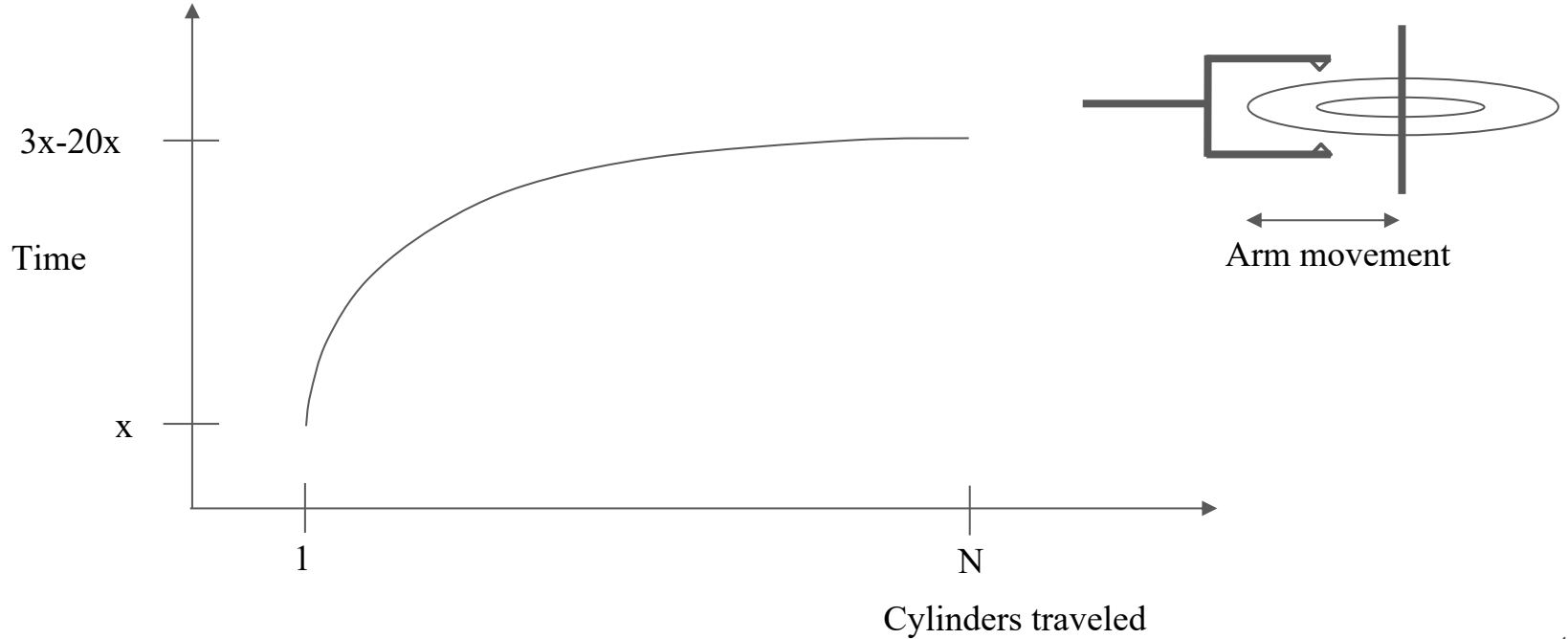

#### Rotational delay

• The time can range from 0 to the time to rotate the disk once

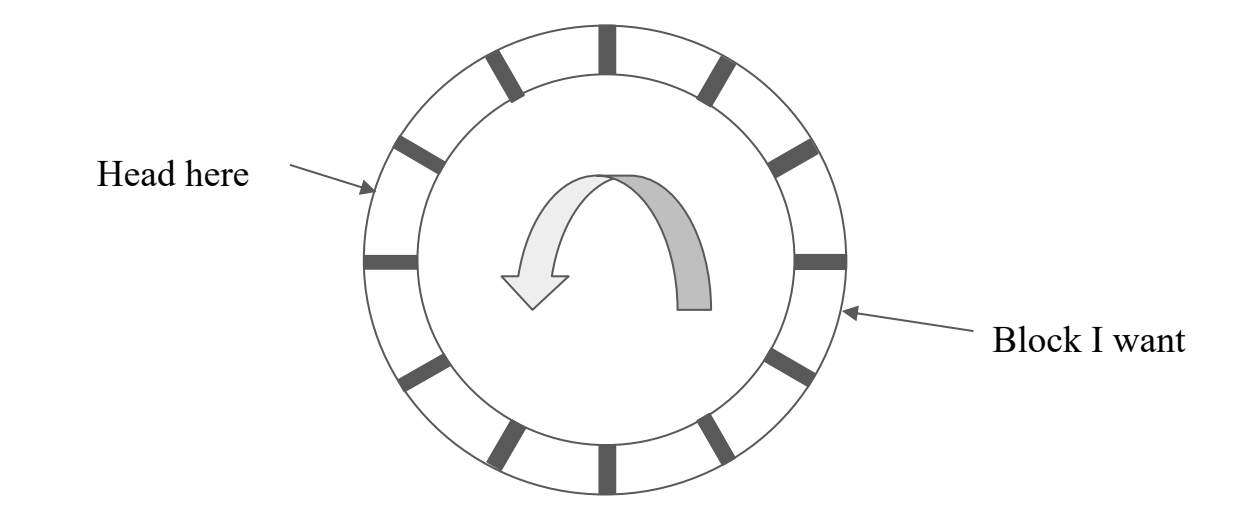

#### Relative times

- Seek time
	- $\circ$  Disk:  $1 \sim 15$ ms
	- Solid-state drive (SSD): 0.08~0.16ms
- Rotational delay
	- $\circ$  Disk: 0~10ms (on average, 1/2 rotation)
	- SSD: 0ms
- Transfer time
	- $\circ$  Disk:  $\leq$  1 ms for 4KB block
	- SSD: several times faster than disk
- Other delays
	- CPU time, contention for controller/bus/memory
	- Typically 0

#### I/O model of computation

- Algorithm time  $\approx$  Number of disk I/Os
- Time to read a block from disk  $\geq$  time to search a record within that block

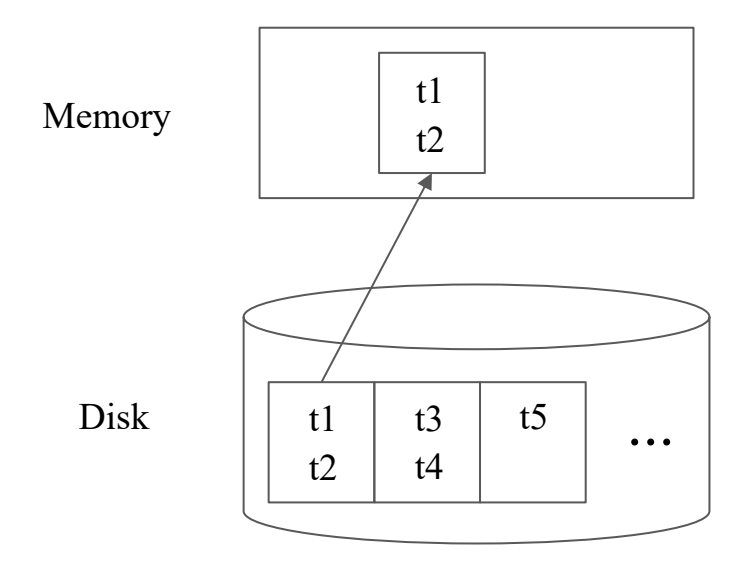

#### Exercise #1

- Consider a 500GB hard disk with the following performance characteristics
	- 5000 revolution-per-minute (RPM) rotation rate
	- 200 cylinders
	- $\circ$  Takes  $1 + (t / 20)$  milliseconds to move heads *t* cylinders
	- 100MB/s transfer rate
- What is the average time to read a 1MB block from the hard disk?
	- Assumes that the head travels 100 cylinders on average
	- On average the disk rotates half a circle

#### Speeding up disk access

- The previous analysis was on random accesses
- There are several techniques for decreasing average disk access time

#### Organize data by cylinder

- Store relation in one or more adjacent cylinders
- Saves seek time and rotational latency

#### Use multiple disks

- Stripe the blocks of a relation across multiple disks
- Reduces disk access time

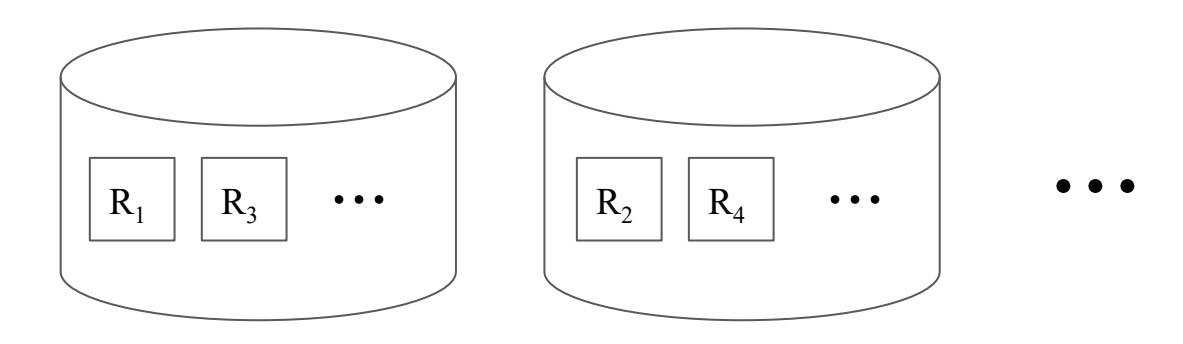

#### Prefetching/Double buffering

- Predict block request order and load into memory before needed
- Reduces average block access time

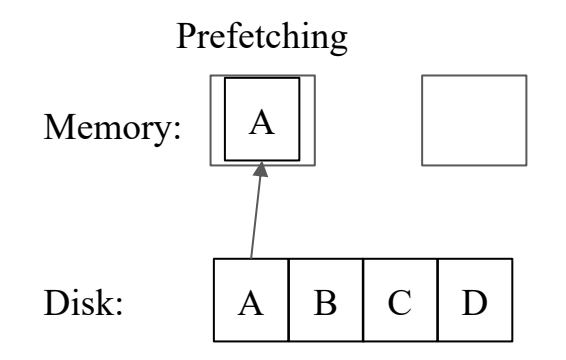

#### Prefetching/Double buffering

- Predict block request order and load into memory before needed
- Reduces average block access time

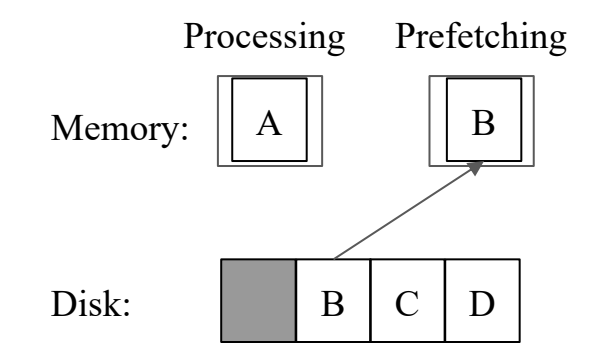

#### Prefetching/Double buffering

- Predict block request order and load into memory before needed
- Reduces average block access time

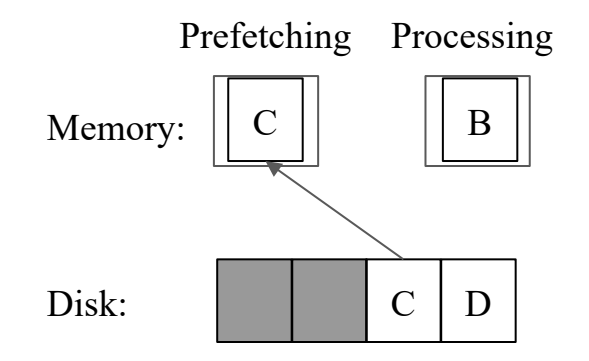

#### Exercise #2

- Suppose
	- $\circ$  P = processing time / block
	- $\circ$  R = I/O time / block
	- $\circ$  N = number of blocks
- If  $P \ge R$ , what is the processing time of
	- Single buffering
	- Double buffering

#### File system structure

- Now let's look at how disks are used to store databases
- A tuple is represented by a record, which consists of consecutive bytes in a disk block
- Records can be fixed-length or variable-length

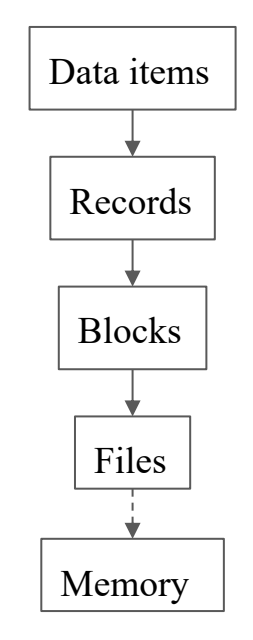

#### Fixed-length records

- Each record consists of a header and fixed-length region of record's information
- It is common for field addresses to be multiples of 4 or 8 to align data for efficient reading/writing of main memory (a CPU accesses memory one word at a time)

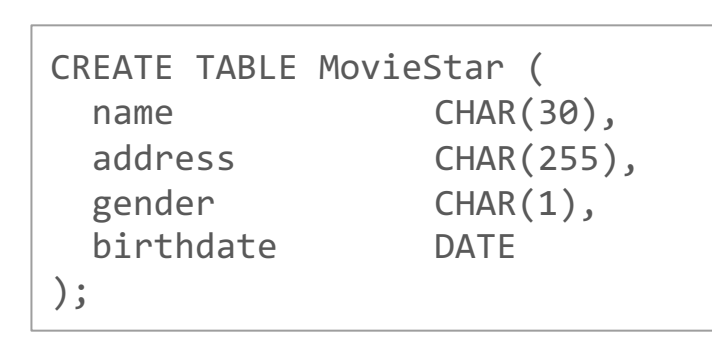

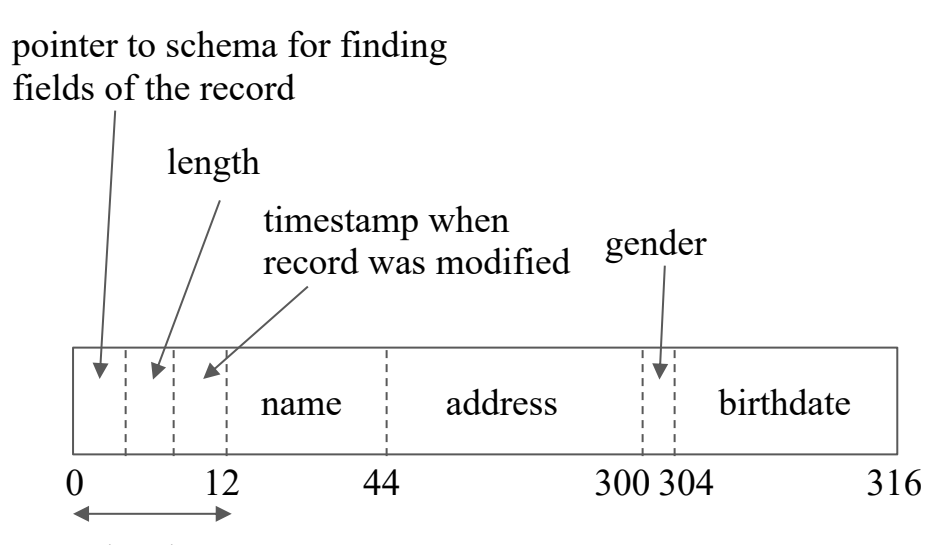

#### Packing fixed-length records into blocks

- Records are stored in blocks, which are moved into main memory
- A block header contains:
	- Links to other blocks
	- Relation the tuples belong to
	- A directory of record offsets in block
	- Timestamp of the block's last modification or access

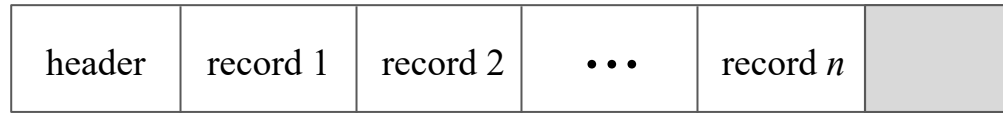

#### Records that do not fit in a block

- Use spanned records to store values larger than blocks (e.g., videos)
- Each record fragment header contains information whether it is a fragment, whether it is the first or last fragment, and pointers to next/previous fragments

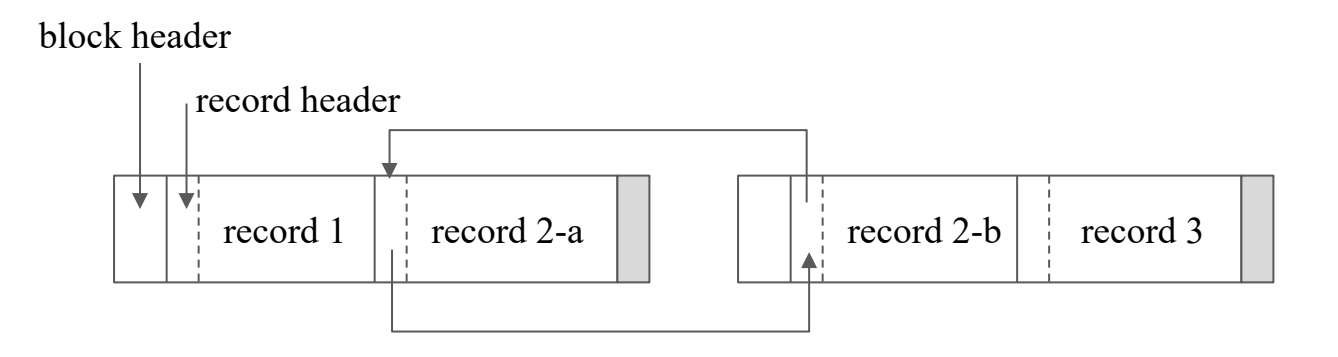

#### Variable-length records

- Some records may not have a fixed schema with a list of fixed-length fields
	- e.g., VARCHAR
	- other data models (e.g., semi-structured)

#### Records with variable-length fields

• Put all fixed-length fields ahead of the variable-length fields

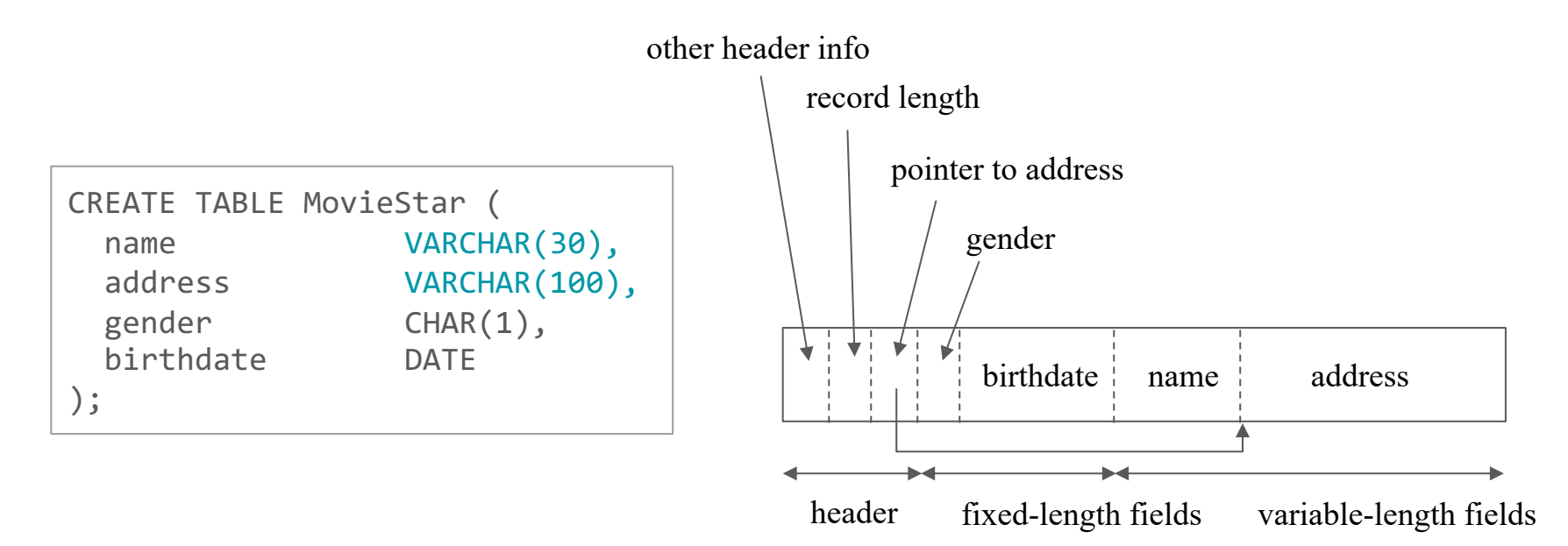

#### Variable-format records

- Records may not have a fixed schema (e.g., JSON)
- Use tagged fields to make record self describing

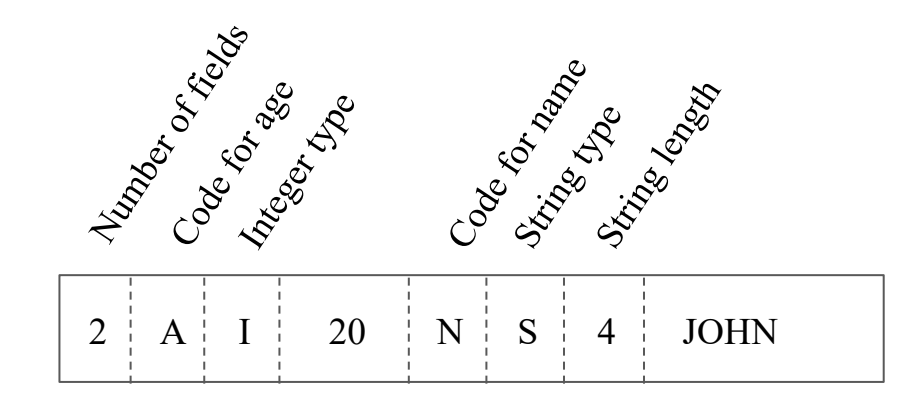

#### Summary

● Many ways to store data on disk!

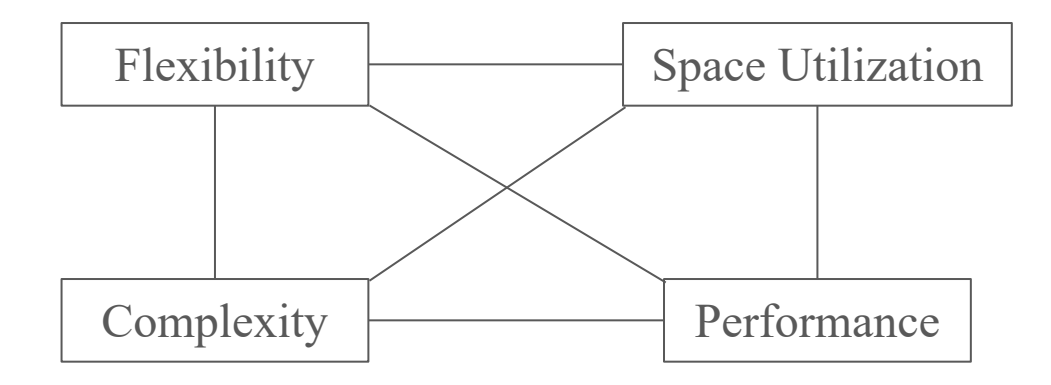

#### Index

- A data structure that takes field values and quickly finds records containing them
- Can find tuples of a relation without scanning the entire database

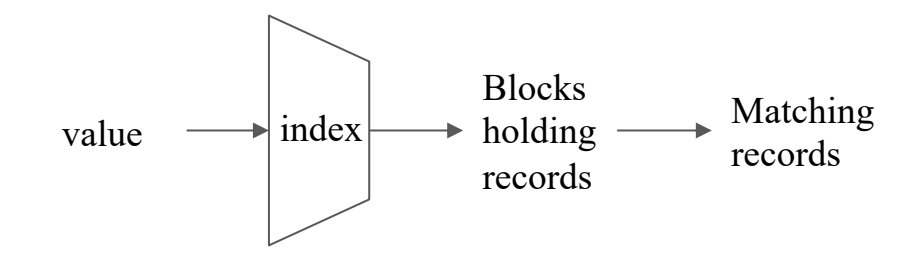

### Reading Materials

Database Systems: The Complete Book (2nd edition)

● Chapter 14: Index Structures

Supplementary materials Fundamental of Database Systems (7th Edition)

● Chapter 17 - Indexing Structures for Files and Physical Database Design

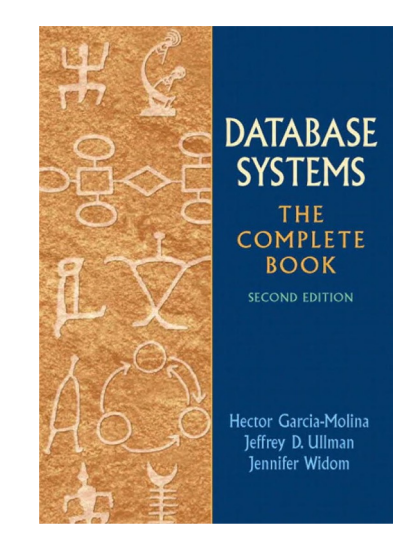

Acknowledgement: The following slides have been adapted from EE477 (Database and Big Data Systems) taught by Steven Whang.

#### Using Indexes in SQL

- An index is used to efficiently find tuples with certain values of attributes
- An index may speed up lookups and joins
- However, every built index makes insertions, deletions, and updates to relation more complex and time-consuming

CREATE INDEX KeyIndex ON Movies(title, year);

DROP INDEX KeyIndex;

#### Simple cost model

- Multiple tuples are stored in blocks on disk
- Every block needed is always retrieved from disk
- Disk I/Os are expensive

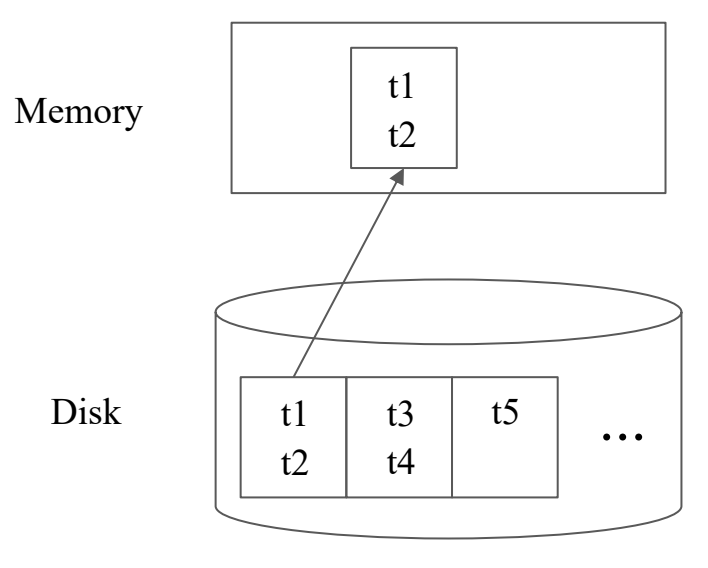

#### Index on a key

- An index on a key is often useful
- Retrieve at most one block to memory for tuple
	- Possibly other blocks for the index itself

CREATE INDEX KeyIndex ON Movies(title, year);

SELECT \* FROM Movies WHERE title = 'Ponyo' and year = 2008;

Disk  $\left|\begin{array}{c|c} t1 & t3 & t5 \end{array}\right|$  ... t4 t1 t3 t5 t2 KeyIndex (Ponyo, 2008)

Memory

#### Index on a key

- An index on a key is often useful
- Retrieve at most one block to memory for tuple
	- Possibly other pages for the index itself

CREATE INDEX KeyIndex ON Movies(title, year);

SELECT \* FROM Movies WHERE title = 'Ponyo' and year = 2008;

Disk  $\left|\begin{array}{c|c} t1 & t3 & t5 \end{array}\right|$  ... t4 t1 t3 t5 t2 KeyIndex (Ponyo, 2008)

Memory

#### Index on a key

- An index on a key is often useful
- Retrieve at most one block to memory for tuple
	- Possibly other pages for the index itself

CREATE INDEX KeyIndex ON Movies(title, year);

SELECT \* FROM Movies WHERE title = 'Ponyo' and year = 2008;

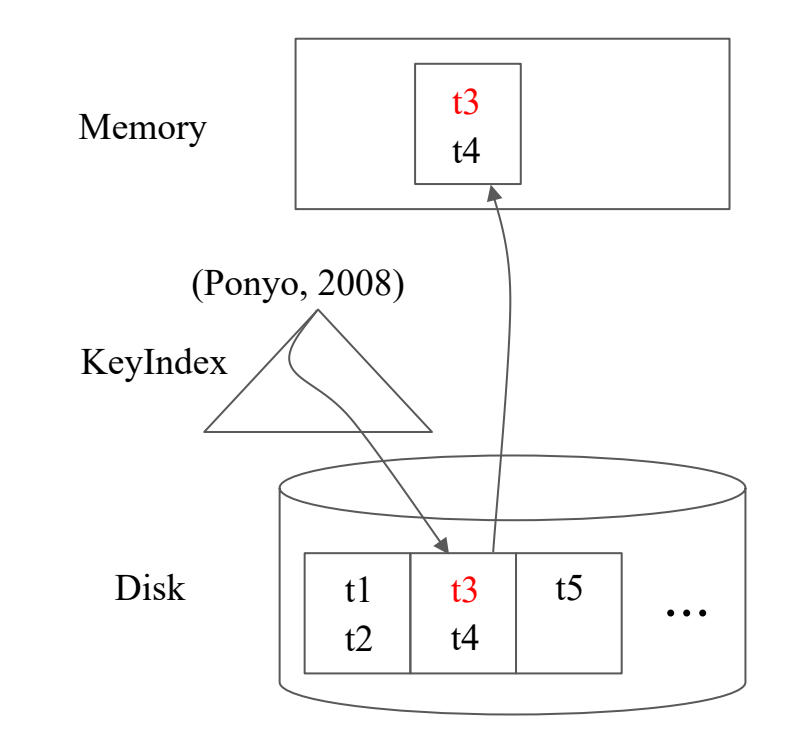

● With the right indexes, the join below only requires 2 page reads for the tuples ○ And possibly a small number of other pages for accessing the indexes

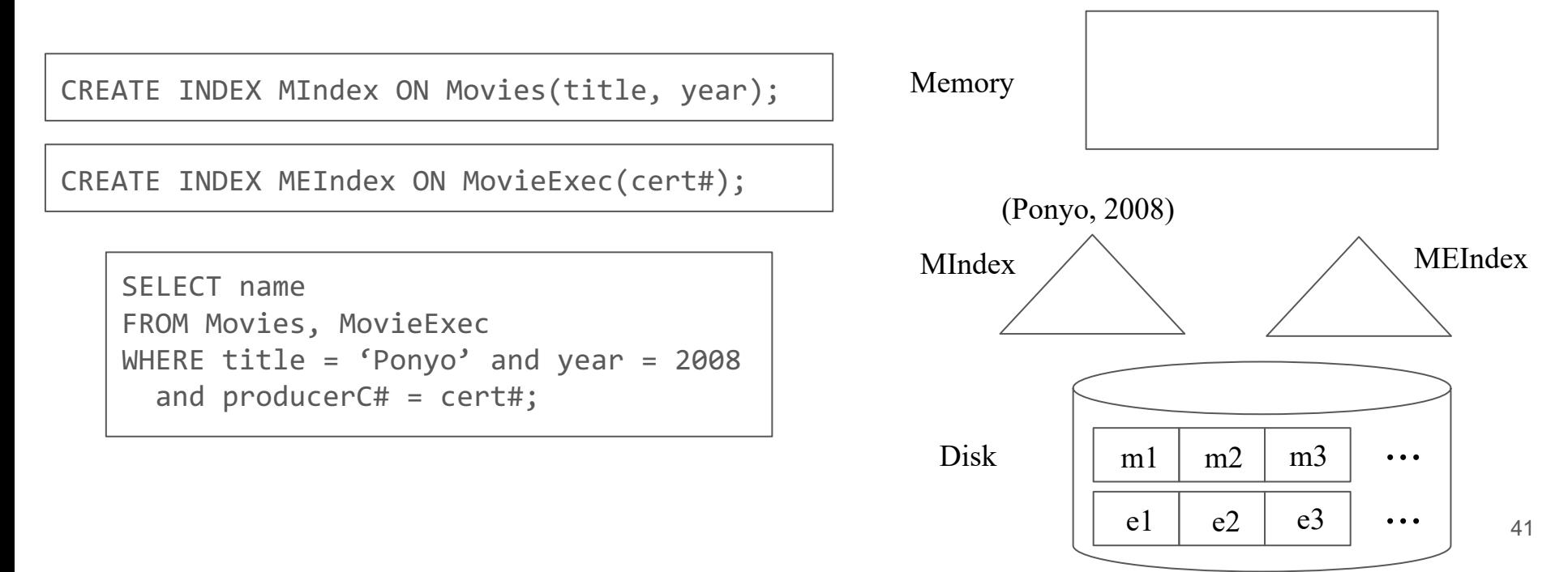

• With the right indexes, the join below only requires 2 page reads for the tuples ○ And possibly a small number of other pages for accessing the indexes

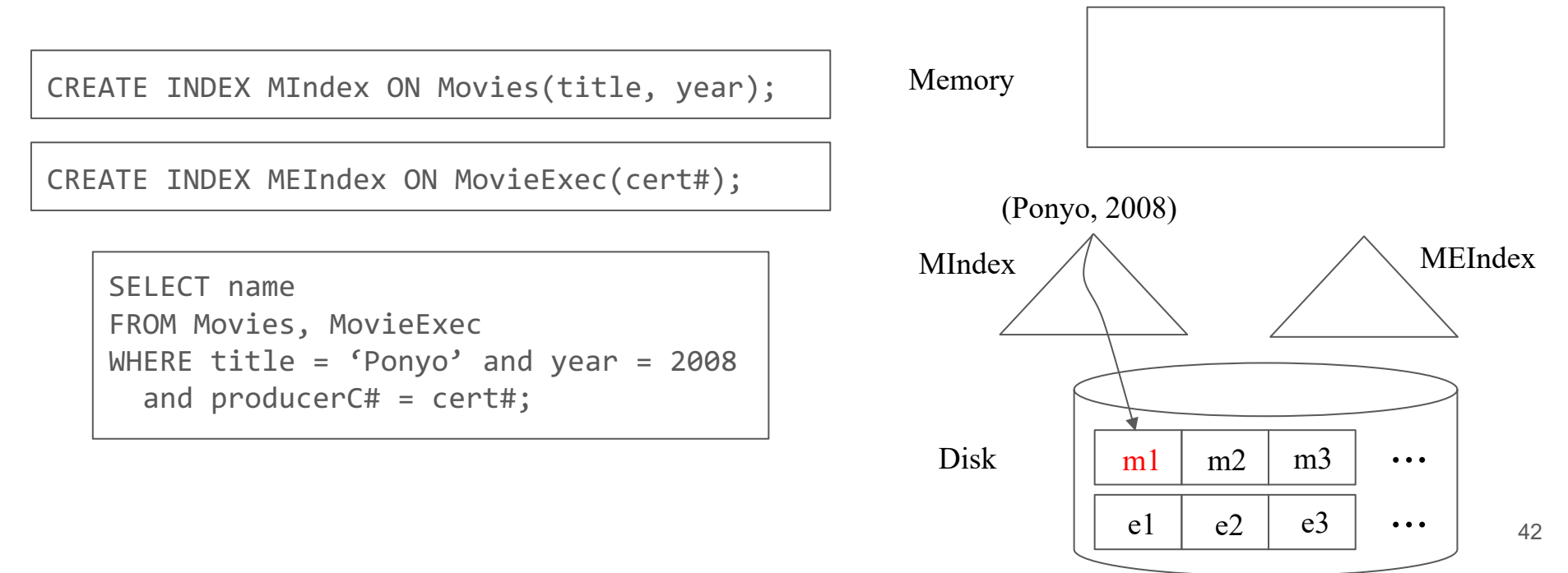

• With the right indexes, the join below only requires 2 page reads for the tuples ○ And possibly a small number of other pages for accessing the indexes

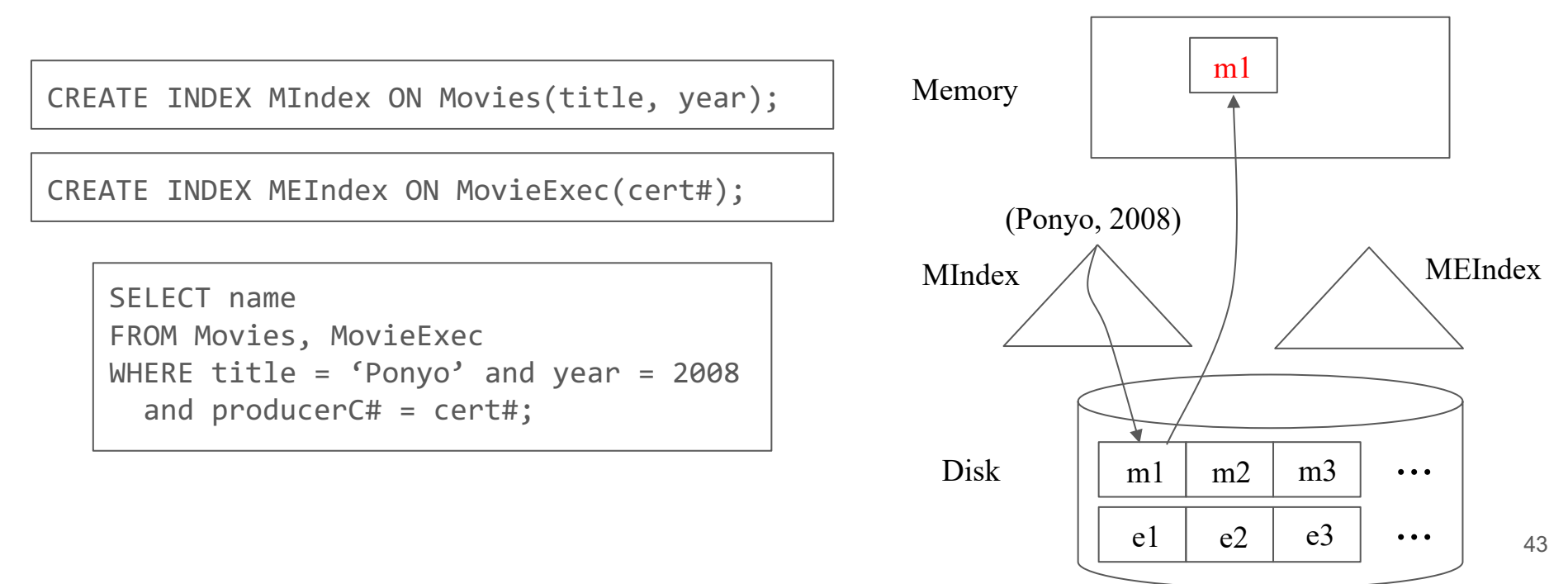

• With the right indexes, the join below only requires 2 page reads for the tuples ○ And possibly a small number of other pages for accessing the indexes

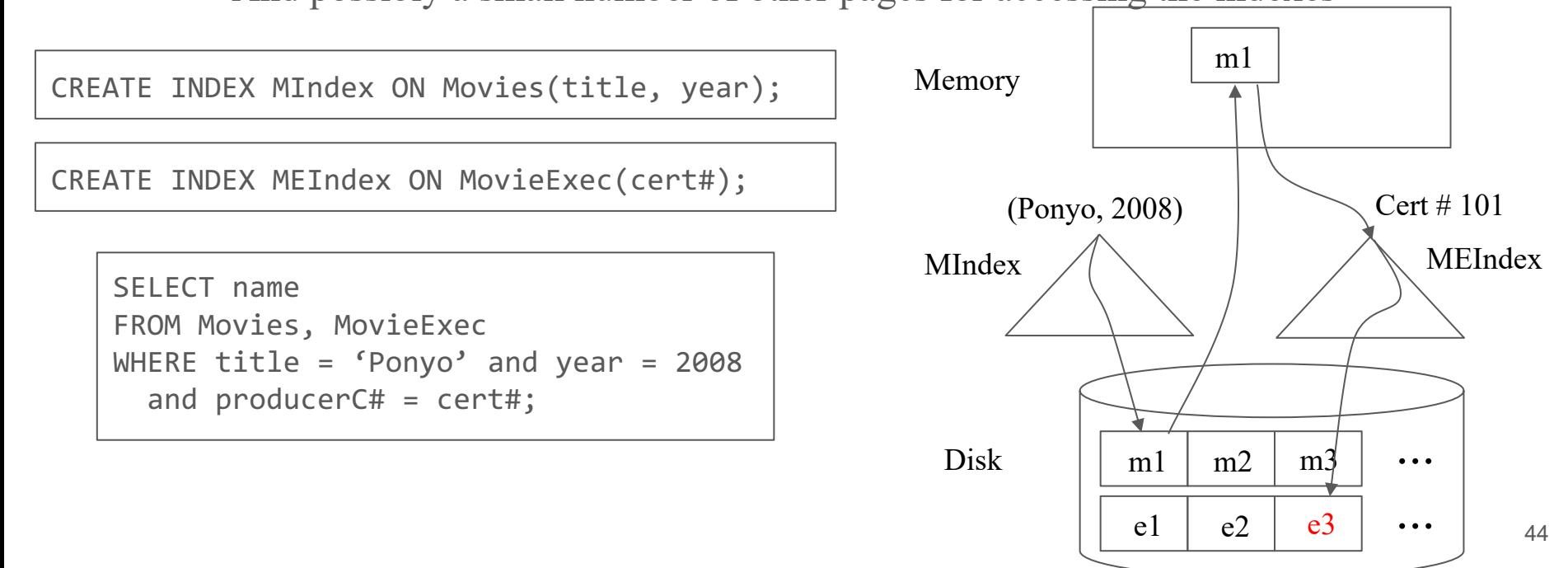

- With the right indexes, the join below only requires 2 page reads for the tuples
	- And possibly a small number of other pages for accessing the indexes

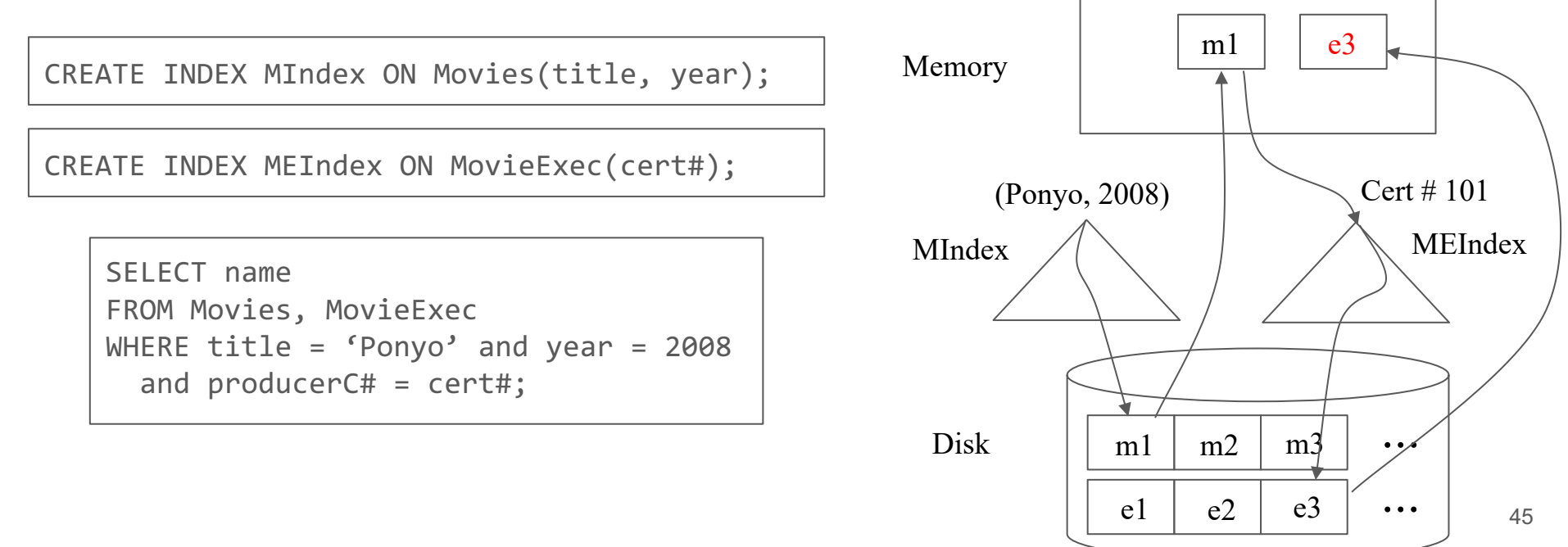

#### So, how are indexes implemented in DBMS?

- Index-structure basics
	- o Dense index, sparse index, secondary index
- B-Tree
	- For range lookups
- Hashing
	- For point lookups